# **21. Text I/O**

# **Java**

#### **Summer 2008**Instructor: Dr. Masoud Yaghini

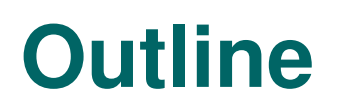

- File Class
- Writing Data Using PrintWriter
- **Reading Data Using Scanner**
- Example: Replacing Text
- References

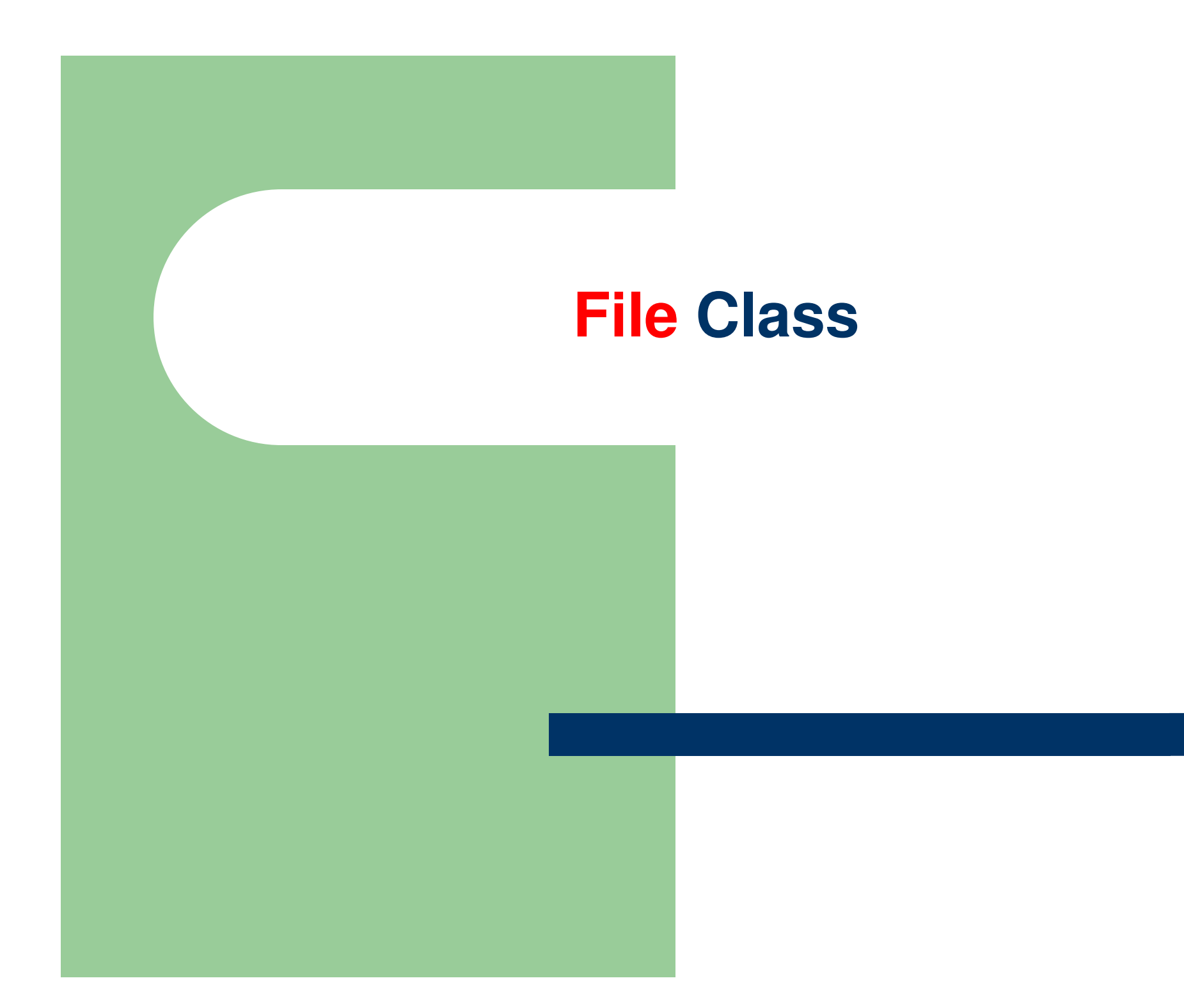

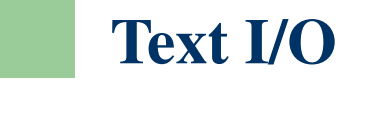

# **File Class**

- Data stored in variables, arrays, and objects is temporary and is lost when the program terminates.
- To permanently store the data created in a program, you need to save them in a file on a disk.
- The file can be transported and can be read later by other programs.

# **Text I/OFile Class** Every file is placed in a directory in the file system. An **absolute file name** contains a file name with its complete path and drive letter. • For example,  $c:\text{book}\text{Welcome.java}$  is the absolute file name for the file Welcome.java on the Windows operating system.

 Here c:\book is referred to as the **directory path** for the file.

# **File Class**

- java.io.File is a class that helps you write platform-independent code that examines and manipulates files and directories.
- The File class does not contain the methods for reading and writing file contents.
- **File instances represent file names, not files.**
- The file corresponding to the file name might not even exist.

# **Text I/OFile Class** • Why create a File object for a file that doesn't exist? • The file can be created by passing the File object to the constructor of some classes, such as FileWriter.• If the file does exist, a program can examine its attributes and perform various operations on

the file, such as renaming it, deleting it, or

changing its permissions.

# **File Class**

- For example:
	- File a = new File("test.dat");
		- creates a File object for the file test.dat
	- File a = new File("c:\\book")
		- creates a File object for the directory c:\book
	- File a = new File("c:\\book\\test.dat")
		- creates a File object for the file c:\\book\\test.dat

# **File Class Methods**

- exists(): boolean
	- Returns true if the file or the directory represented by the File object exists.
- isDirectory(): boolean
	- Returns true if the File object represents a directory.
- isFile(): boolean
	- $-$  Returns true if the File object represents a file.
- canRead(): boolean
	- Returns true if the file represented by the File object exists and can be read.
- isAbsolute(): boolean
	- Returns true if the File object is created using an absolute path name.

# **File Class Methods**

- isHidden(): boolean
	- Returns true if the file represented in the File object is hidden.
- lastModified(): long
	- Returns the time that file was last modified, measured in milliseconds since the time (00:00:00 GMT, January 1, 1970).
- getAbsolutePath(): String
	- Returns the complete absolute file or directory name represented by the File object.

## **TestFileClass.java**

```
package chapter08;
 \overline{2}public class TestFileClass {
 3
      public static void main(String[] args) {
 4
 5
         java.io.File file = new java.io.File("d://Test//test.dat");
 6
 7
         System.out.println("Does it exist? " + file.exists());
 8
         System.out.println("Can it be read?" + file.canRead());
 9
         System.out.println("Can it be written? " + file.canWrite());
10
         System.out.println("Is it a directory? " + file.isDirectory());
         System.out.println("Is it a file? " + file.isFile());
11
         System.out.println("Is it absolute? " + file.isAbsolute());
12
         System.out.println("Is it hidden? " + file.isHidden());
13
         System.out.println("Absolute path is " +
14
15
              file.getAbsolutePath());
         System.out.println("Last modified on " +
16
17
              new java.util.Date(file.lastModified()));
18
19
```
### **TestFileClass.java**

• The output: Does it exist? trueCan it be read? trueCan it be written? trueIs it a directory? falseIs it a file? trueIs it absolute? trueIs it hidden? falseAbsolute path is d:\Test\test.datLast modified on Sat Sep 20 01:11:54 IRDT 2008

# **Writing Data Using PrintWriter**

### **Text I/O**

- A File object encapsulates the properties of a file or a path, but does not contain the methods for reading/writing data from/to a file.
- In order to perform I/O, you need to create objects using appropriate Java I/O classes.
- The objects contain the methods for reading/writing data from/to a file.
- This section introduces how to read/write strings and numeric values from/to a text file using the Scanner and PrintWriter classes.

## **Writing Data Using PrintWriter**

- The java.io.PrintWriter class can be used to write data to a text file.
- First, you have to create a PrintWriter object for a text file as follows:

PrintWriter output = new PrintWriter(filename);

• Then, you can invoke the print, println, and printf methods on the PrintWriter object to write data to a file.

# **PrintWriter Methods**

- **+PrintWriter(filename: String)**
	- –- Creates a PrintWriter object for the specified file.
- $\bullet$  **+print(s: String): void**
	- Writes a string.
- $\bullet$  **+print(c: char): void**
	- Writes a character.
- $\bullet$  **+print(cArray: char[]): void**
	- Writes an array of character.
- $\bullet$  **+print(i: int): void**
	- Writes an int value.
- **+print(l: long): void**
	- Writes a long value.
- $\bullet$  **+print(f: float): void**
	- Writes a float value.

# **PrintWriter Methods**

- $\bullet$  **+print(d: double): void**
	- –Writes a double value.
- $\bullet$  **+print(b: boolean): void**
	- –Writes a boolean value.
- Also contains the overloaded println & printf methods.
- A println method acts like a print method; additionally it prints a line separator. The line separator string is defined by the system. It is \r\n on Windows and \n on Unix.

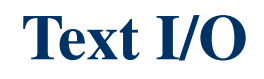

### **WriteData.java**

- This program gives an example that creates an instance of PrintWriter and writes two lines to the file "scores.txt".
- Each line consists of first name (a string), middle name initial (a character), last name (a string), and score (an integer).

## **WriteData.java**

```
package chapter08;
 1
 \overline{2}3
    public class WriteData {
       public static void main(String[] args) throws Exception {
 4
         java.io. File file = new java.io. File ("scores.txt");
 5
         if (file exists() )6
            System.out.println("File already exists");
 7
 8
            System.exit(0);
 9
10
11
         // Create a file
12
         java.io. Print Writer output = new java.io. Print Writer (file);
13
         // Write formatted output to the file
14
15
         output.print("John T Smith ");
16
         output.println(90);
         output.print("Eric K Jones");
17
18
         output.println(85);
19
20
         // Close the file
21
         output.close();
22
       \mathcal{E}23
```
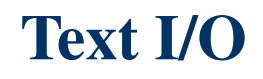

### **WriteData.java**

- Invoking the constructor new PrintWriter(String filename) may throw an I/O exception. For example if the filename exists.
- Java forces you to write the code to deal with this type of exception.
- For now, simply declare throws Exception in the method declaration
- You will learn how to handle exceptions (run time errors) later.

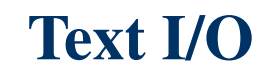

### **WriteData.java**

• The content of scores.txt: John T Smith 90Eric K Jones 85

## **Reading Data Using Scanner**

## **Reading Data Using Scanner**

- The java.util.Scanner class is used to read from a file
- To create a Scanner to read data from a file, you have to use the java.io.File class to create an instance of the File using the constructor new File(filename)
- Then use new Scanner (File) to create a Scanner for the file as follows:

Scanner input = new Scanner(new File(filename));

### **Scanner Methods**

- **+Scanner(source: File)**
	- – Creates a Scanner that produces values scanned from the specified file.
- **+close()**
	- –- Closes this scanner.
- **+hasNext(): boolean**
	- $-$  Returns true if this scanner has another token in its input.
- **+next(): String**
	- Returns next token as a string.
- **+nextByte(): byte**
	- Returns next token as a byte.
- **+nextShort(): short**
	- –- Returns next token as a short.

### **Scanner Methods**

- **+nextInt(): int**
	- –- Returns next token as an int.
- **+nextLong(): long**
	- –- Returns next token as a long.
- **+nextFloat(): float**
	- Returns next token as a f<mark>l</mark>oat.
- **+nextDouble(): double**
	- Returns next token as a double.
- **+useDelimiter(pattern: String): Scanner**
	- Sets this scanner's delimiting pattern.

### **ReadData.java**

```
package chapter08;
 \overline{2}public class ReadData {
 3
       public static void main(String[] args) throws Exception {
 4
 5
         // Create a File instance
         java.io. File file = new java.io. File ("scores.txt");
 6
 7
 8
         // Create a Scanner for the file
         java.util.Scanner input = new java.util.Scanner(file);
9
10
11
         // Read data from a file
12
         while (input.hasNext()) {
            String firstName = input.next();
13
14
            String mi = input.next();String lastName = input.next();
15
            \text{int score} = \text{input.nextInt}();
16
17
            System.out.println(
18
                 firstName + " " + mi + " " + lastName + " " + score);19
20
21
         // Close the file
22
         input.close();23
24
```
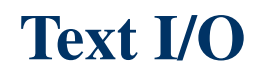

### **ReadData.java**

- Invoking the constructor new Scanner(File) may throw an I/O exception. So the main method declares throws Exception
- The output: John T Smith 90Eric K Jones 85

## **Reading Data Using Scanner**

- By default, the delimiters for separating tokens in a Scanner are whitespace.
- You can use the useDelimiter(String) method to set a new pattern for delimiters.

# **Example: Replacing Text**

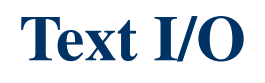

## **Example: Replacing Text**

- Write a class named ReplaceText that replaces a string in a text file with a new string.
- The filename and strings are passed as command-line arguments as follows:

java ReplaceText sourceFile targetFile oldString newString

# For example, invoking

java ReplaceText PalindromeIgnoreNonAlphanumeric.java t.txt StringBuffer StringBuilder

• Replace all the occurrences of StringBuffer by StringBuilder in FormatString.java and saves the new file in t.txt.

## **Example: Replacing Text**

- package chapter08;
- 2 **import** java.io.\*;
- 3 import java.util.\*;
- public class ReplaceText { 4
- public static void main(String[] args) throws Exception { 5
	- // Check command line parameter usage
- 7 if (args.length  $!= 4$ ) {
- 8 System.out.println( 9
	- "Usage: java ReplaceText sourceFile targetFile oldStr newStr"); System.exit( $\theta$ );

11 12

10

6

- 13 // Check if source file exists
- File sourceFile =  $new$  File( $args[0]$ ); 14
- 15  $if (!sourceFile exists() )$

```
System.out.println("Source file " + args[0] + " does not exist");
System.exit(0);
```
18 19

16 17

## **Example: Replacing Text**

```
20
         // Check if target file exists
         File target File = new File(args[1]);
21
         if(targetFile.exists()) {
22
            System.out.println("Target file " + args[1] + " already exists");
23
            System.exit(0);
24
25
26
27
         // Create input and output files
         Scanner input = new Scanner(sourceFile);
28
         PrintWriter output = new PrintWriter(targetFile);
29
30
31
         while (input.hasNext()) {
32
            String s1 = input.nextLine();String s2 = s1.replaceAll(args[2], args[3]);
33
           output.println(s2);
34
35
36
         input.close();37
         output.close();
38
39
    -}
```
# **References**

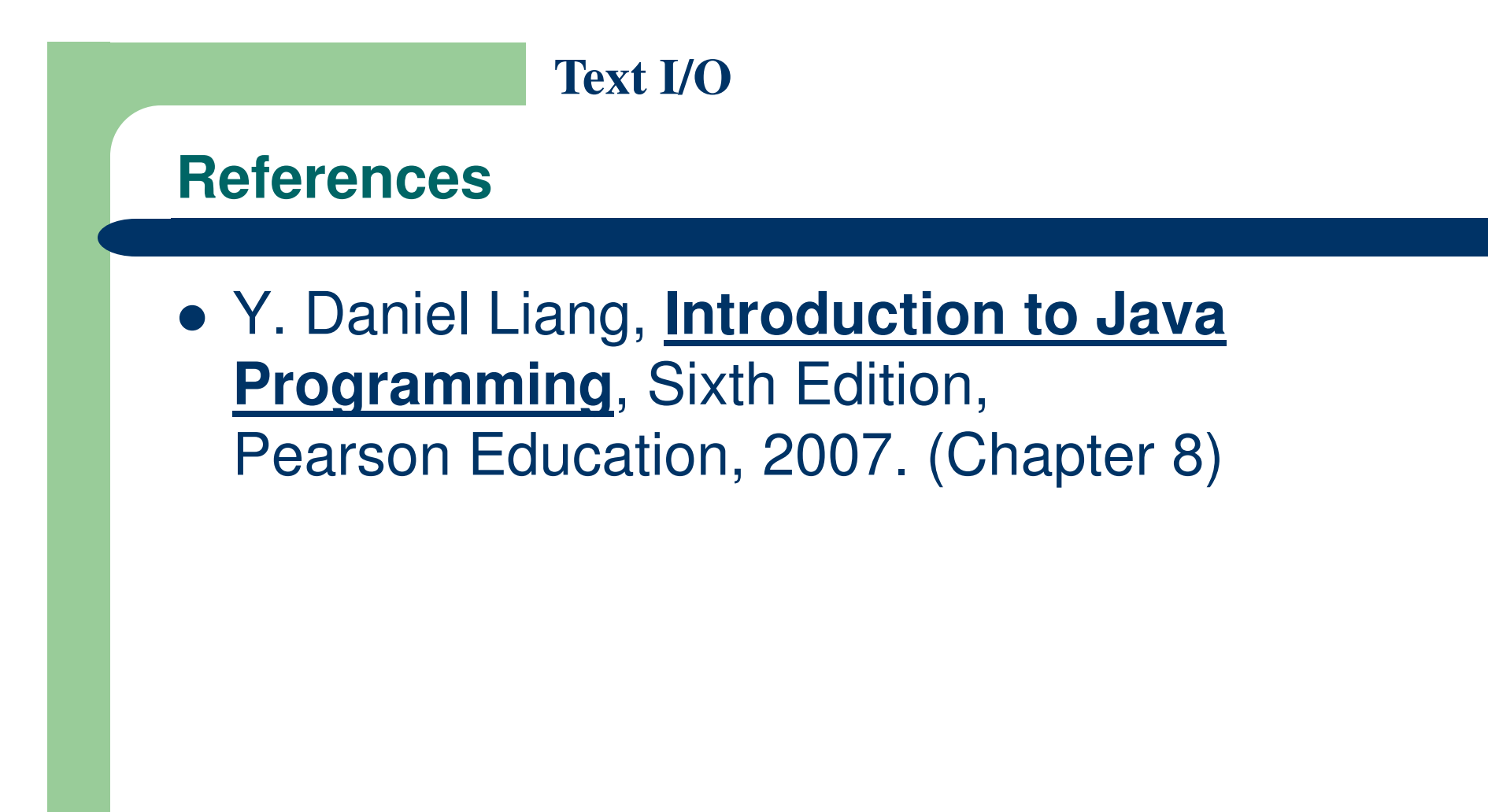

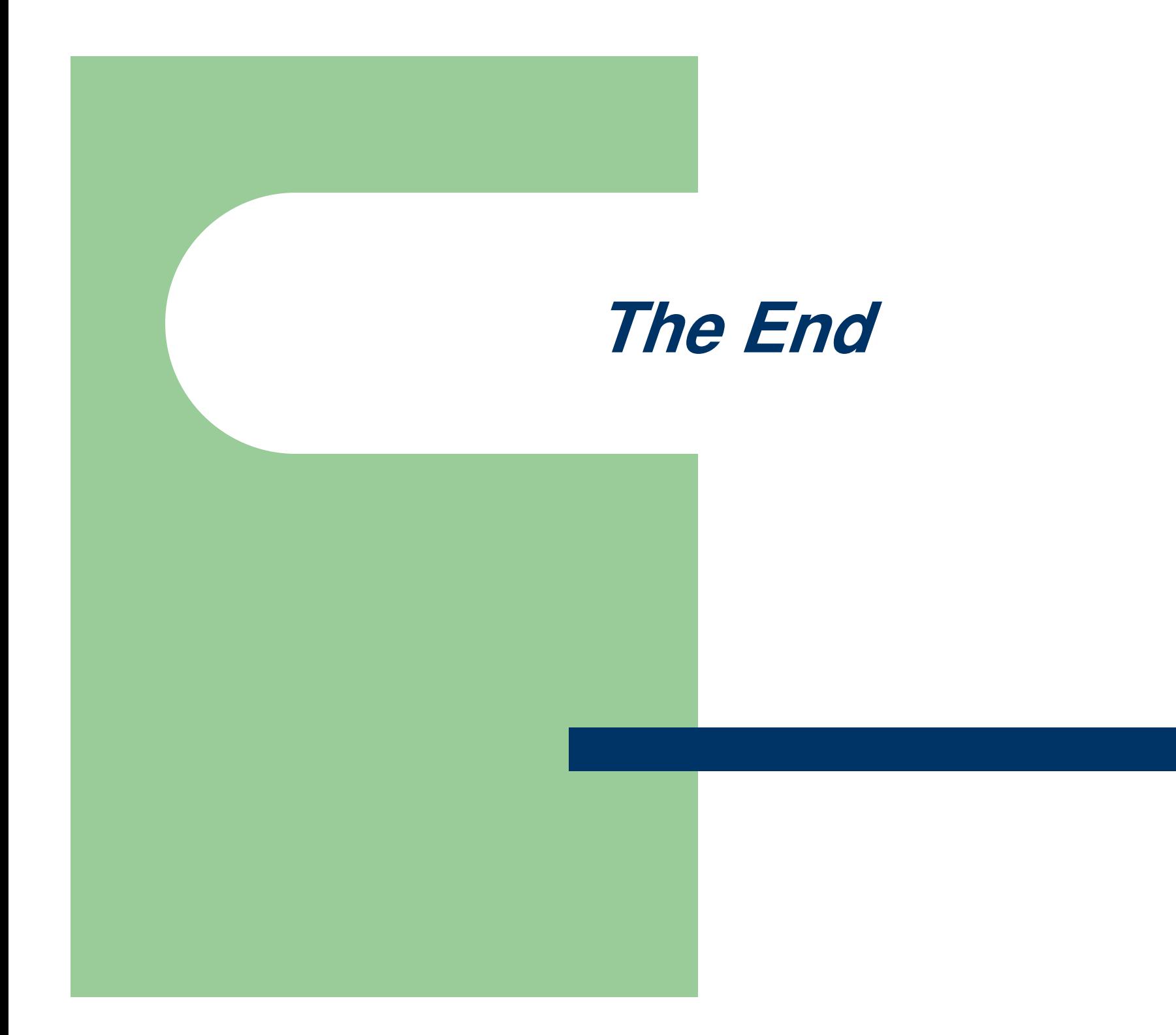